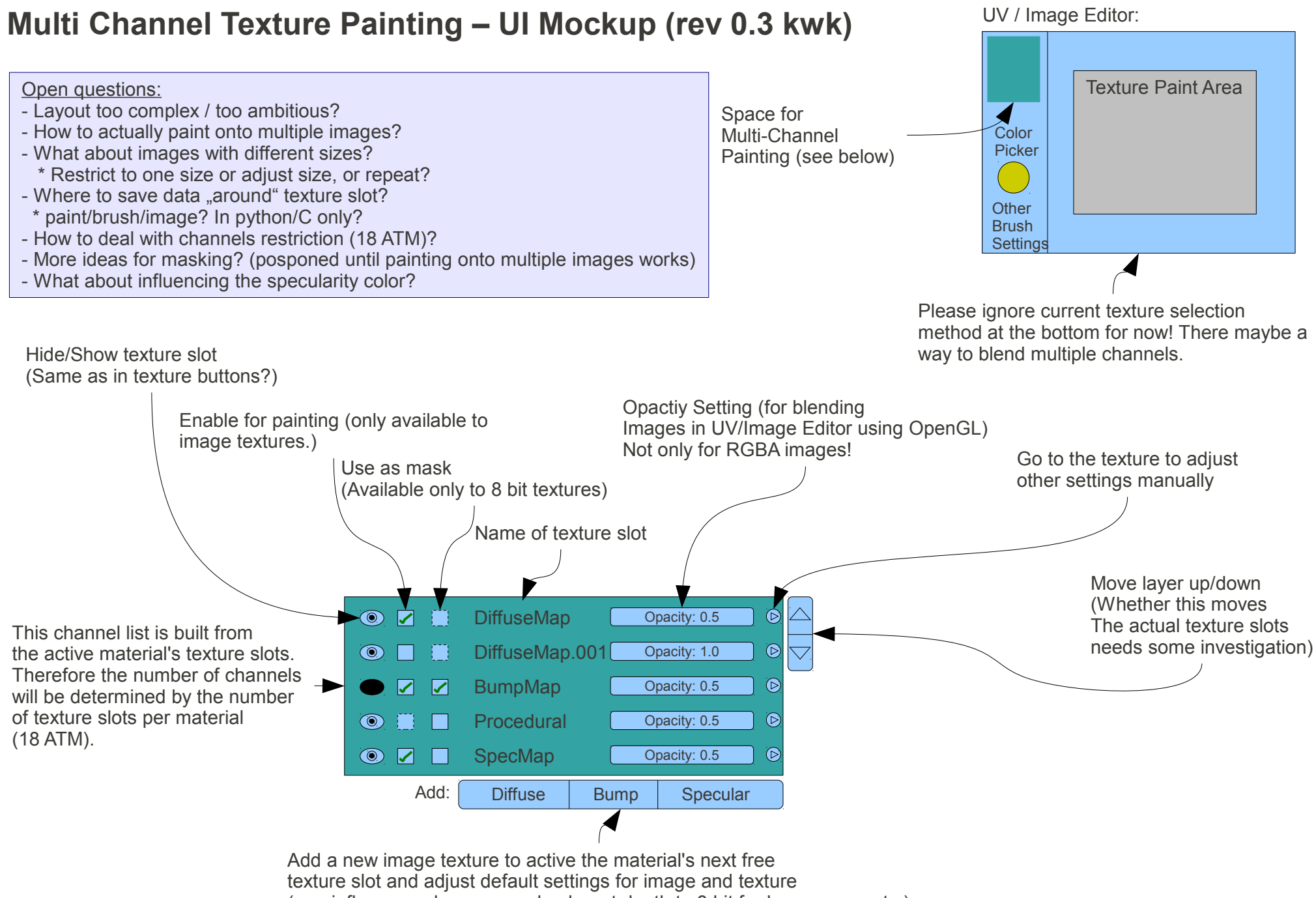

(e.g. influence color or normal only, set depth to 8 bit for bump maps etc.)